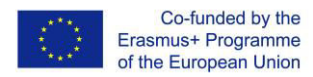

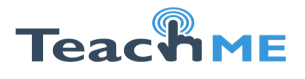

## *Institution: TECHNICAL UNIVERSITY OF MOLDOVA* (TUM)

Course Description

Module Handbook

TITLE OF COURSE: Visualization (How to Make Efficient Visual Aid)

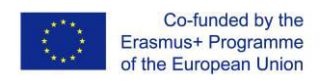

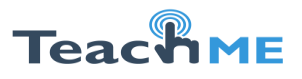

## **Course description**

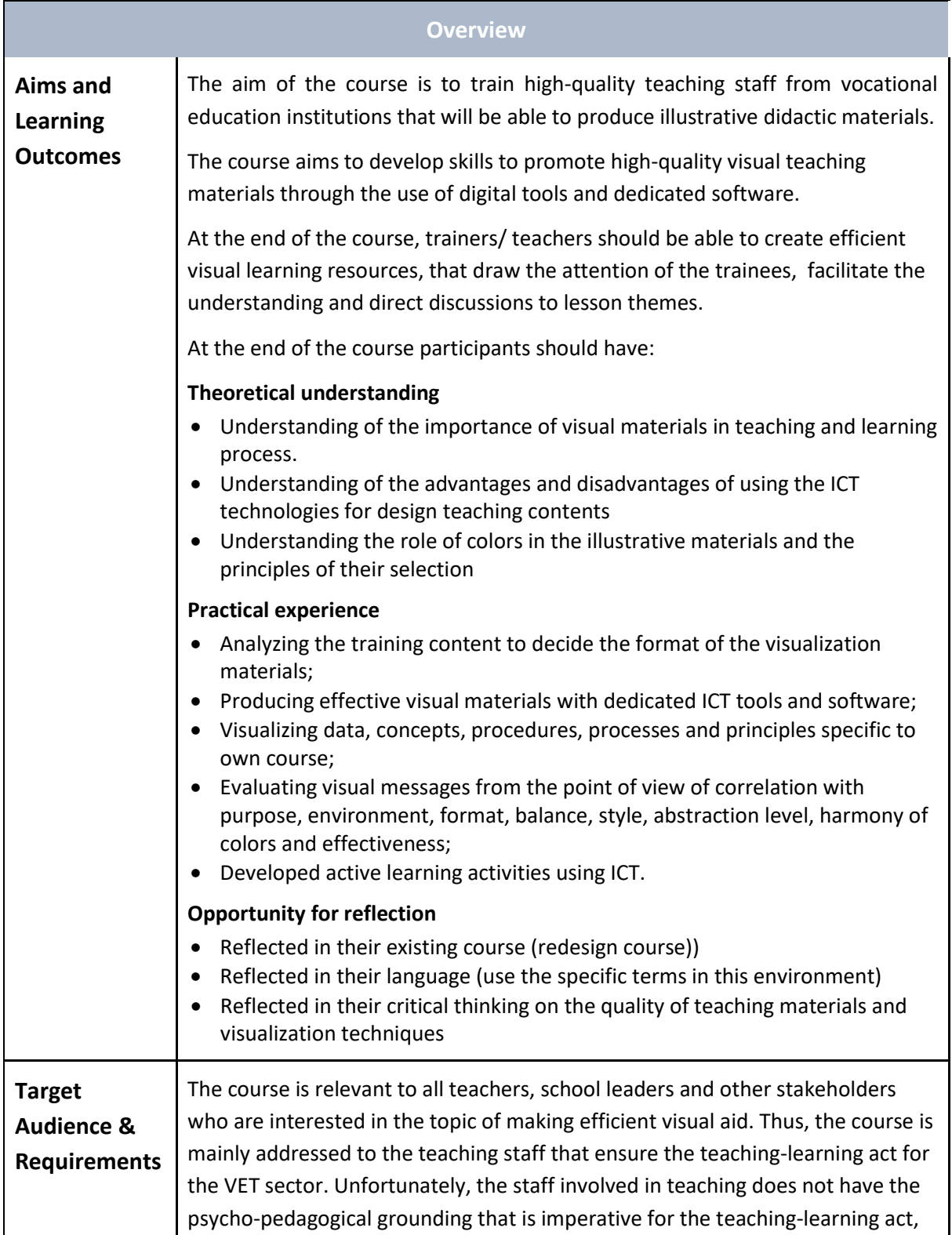

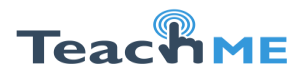

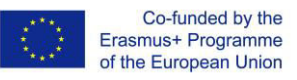

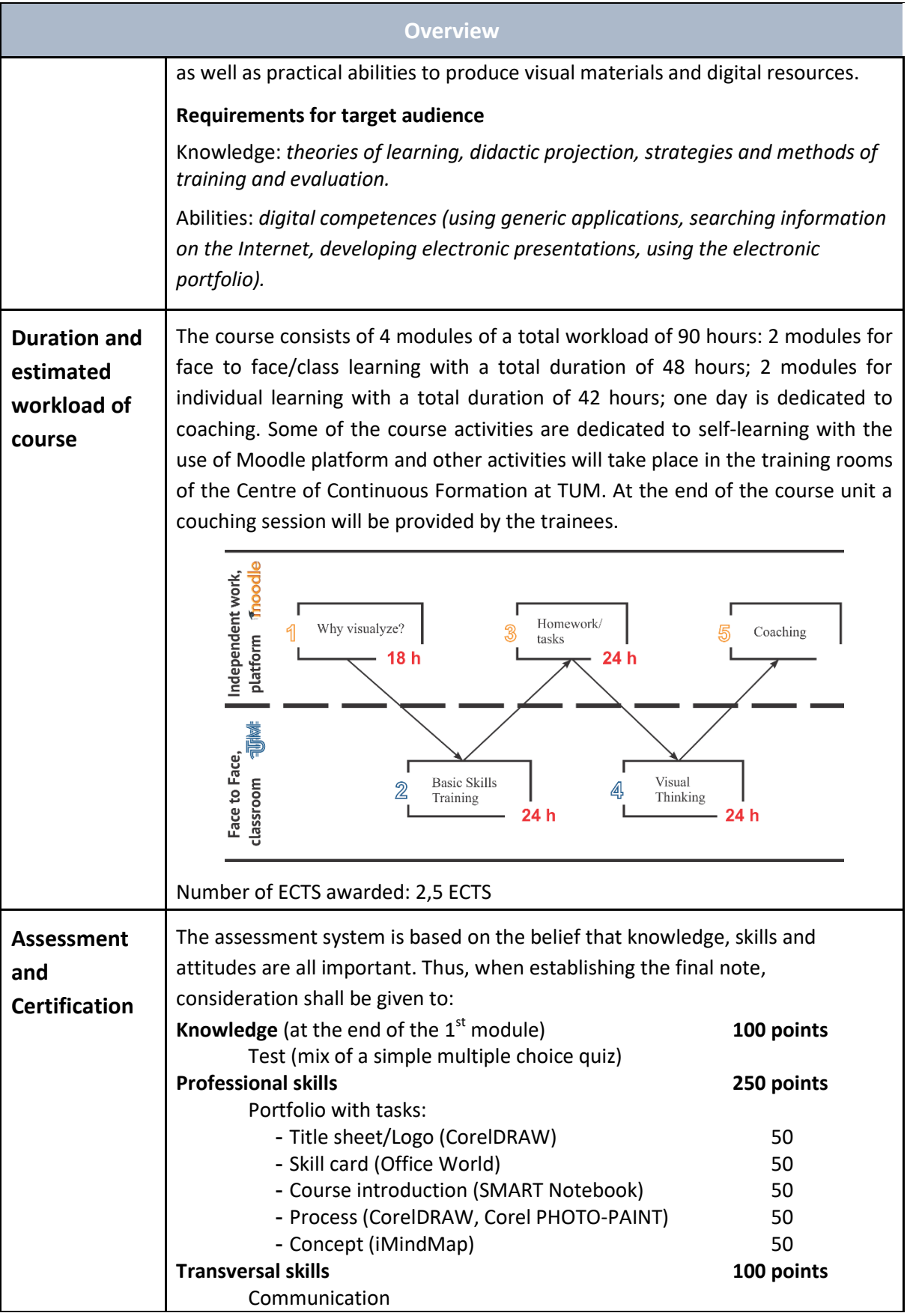

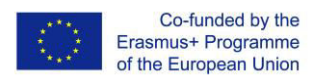

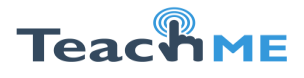

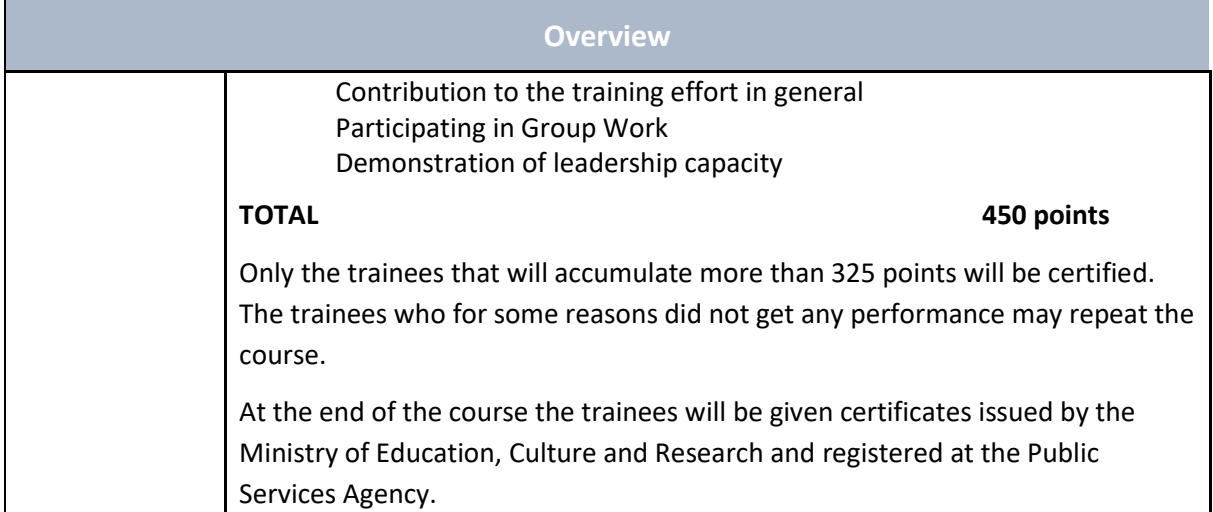

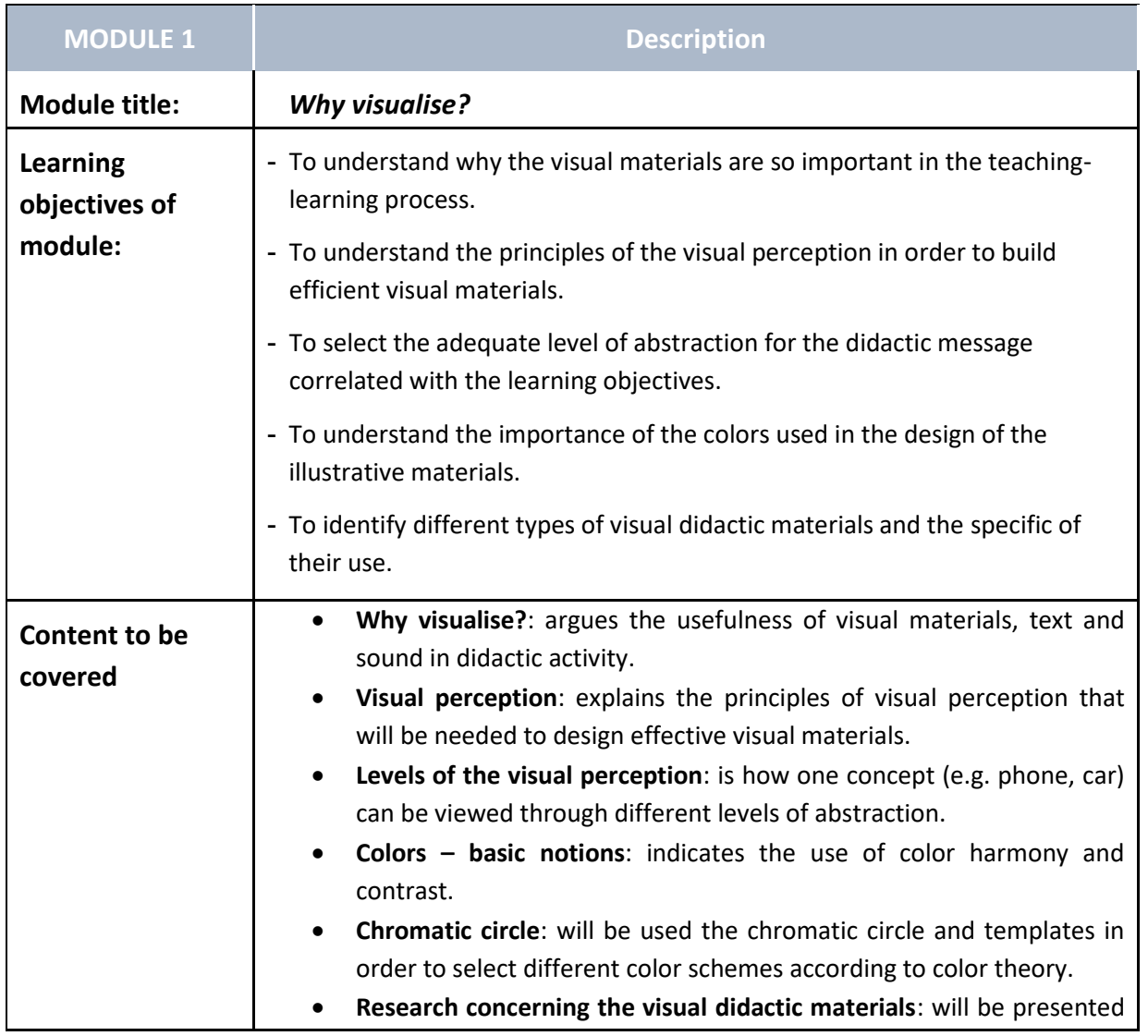

## **Modules' description**

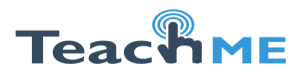

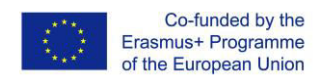

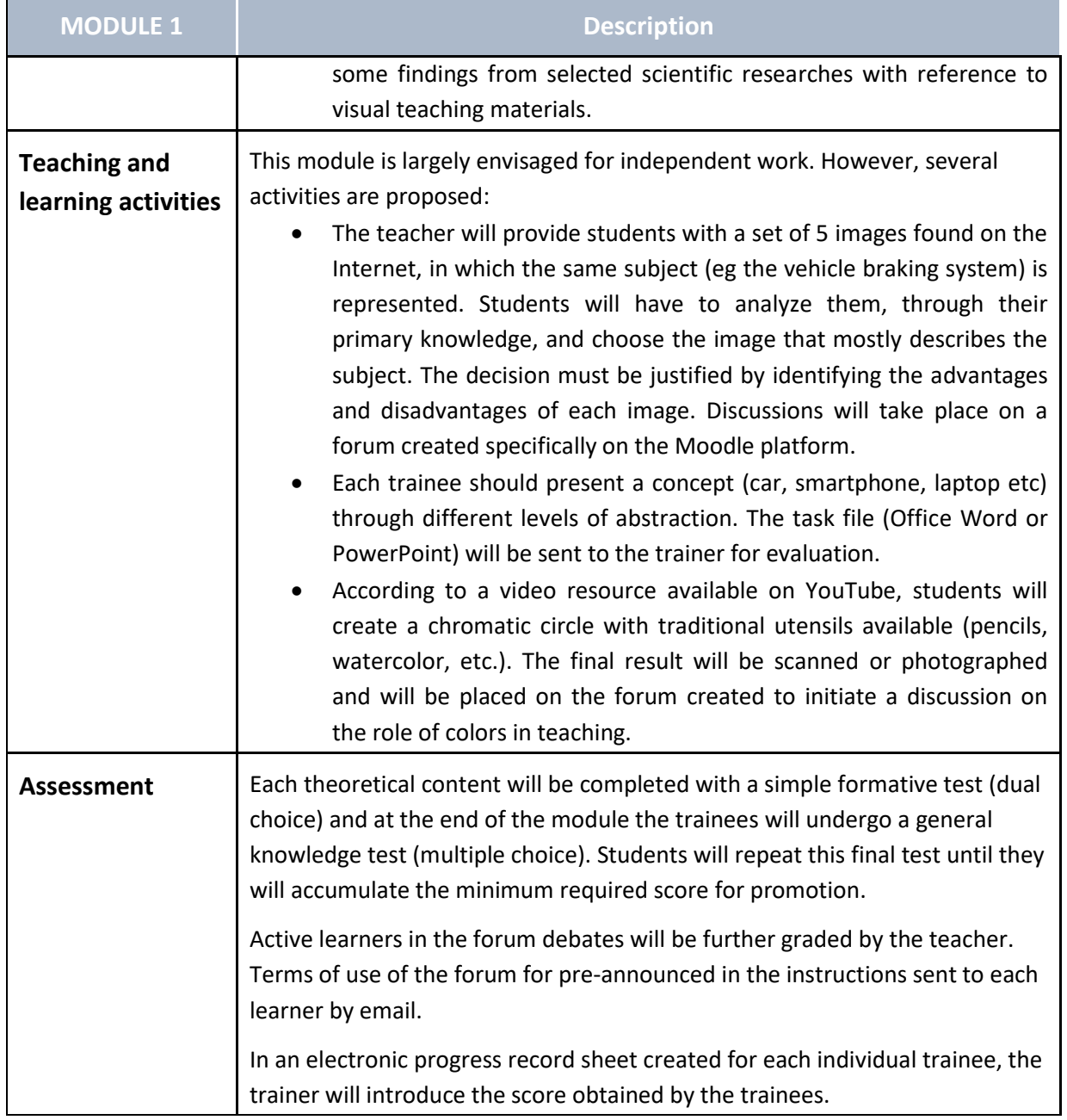

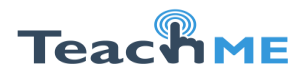

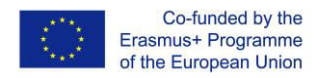

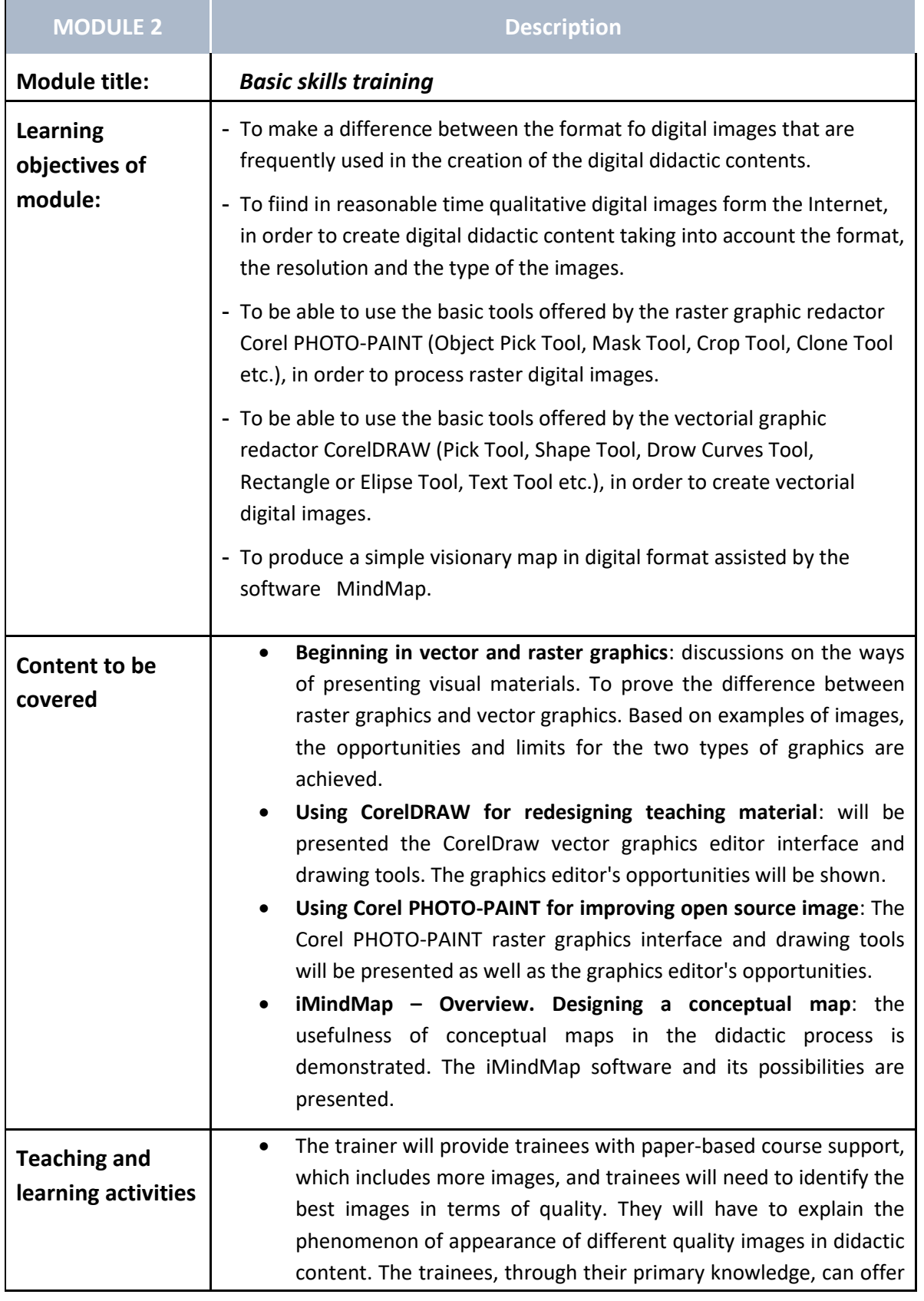

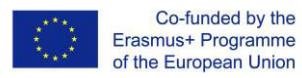

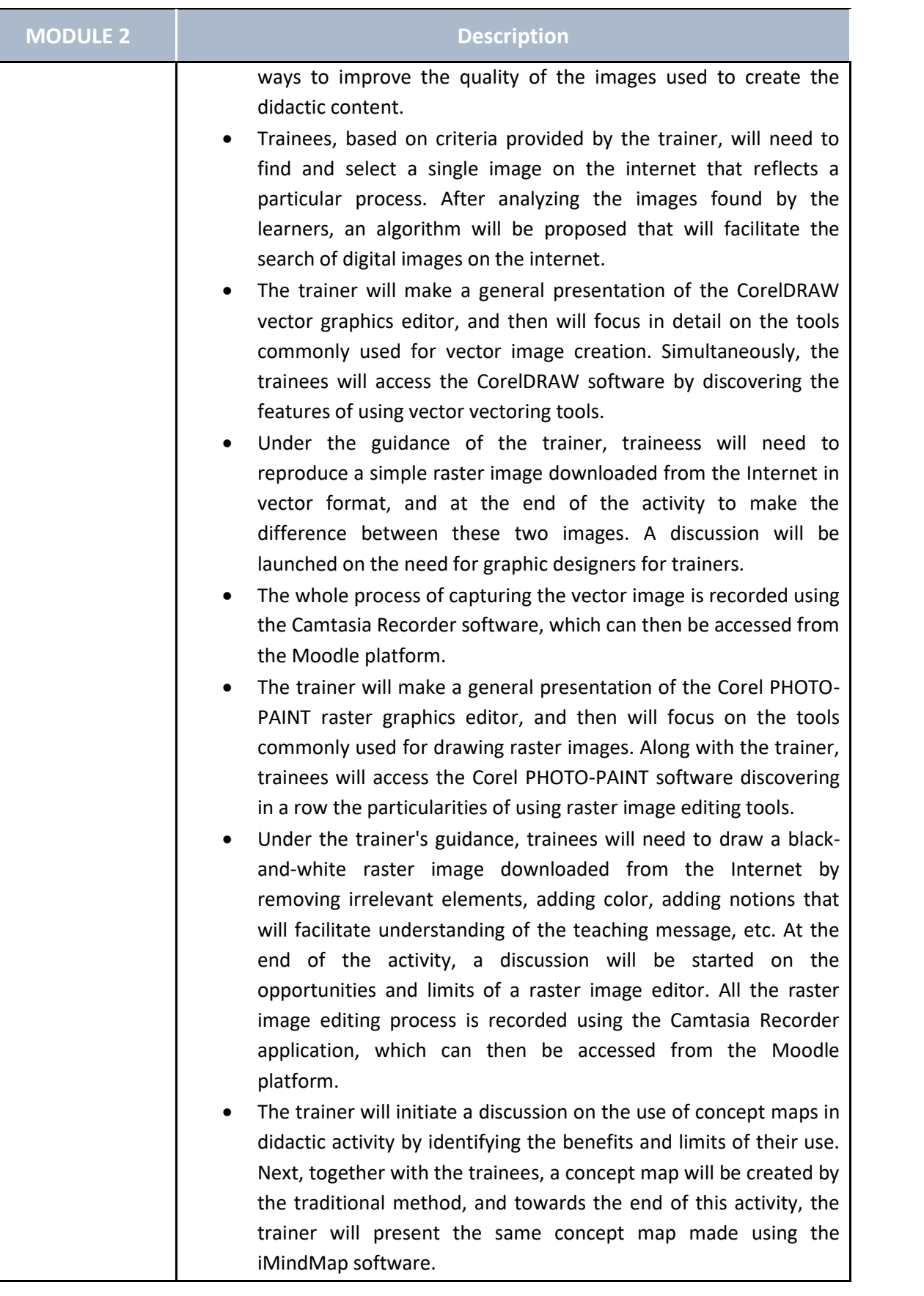

**Teach ME** 

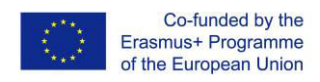

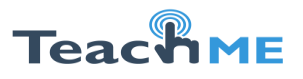

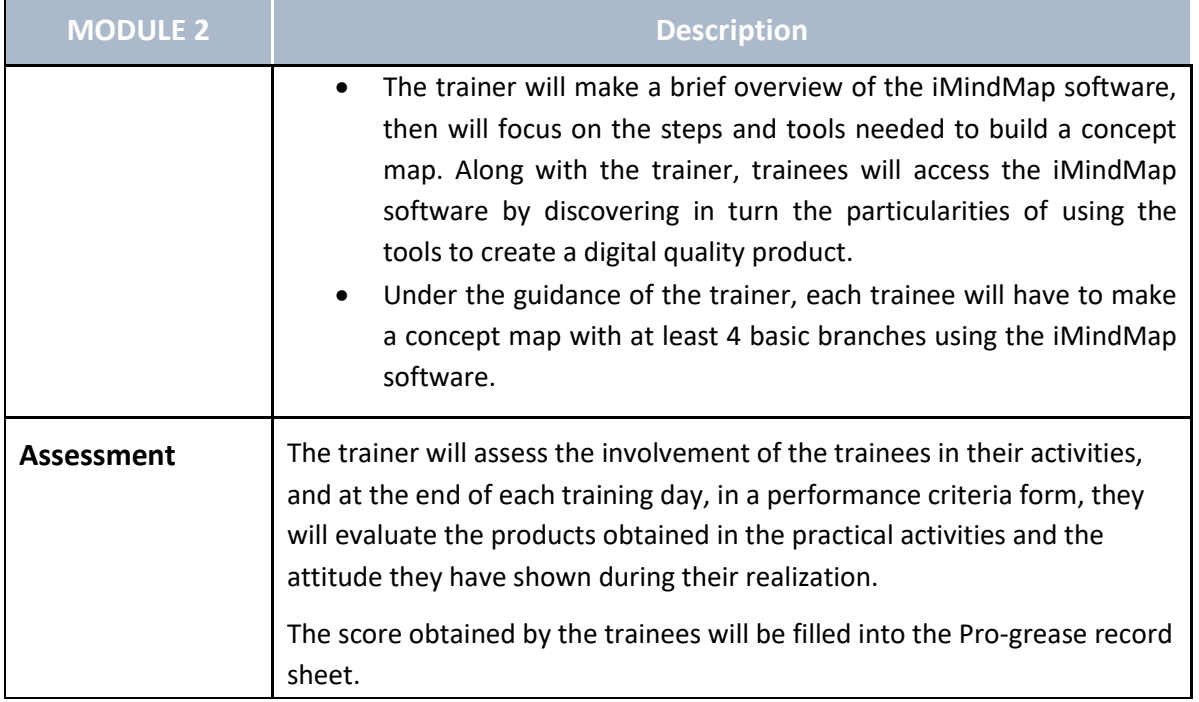

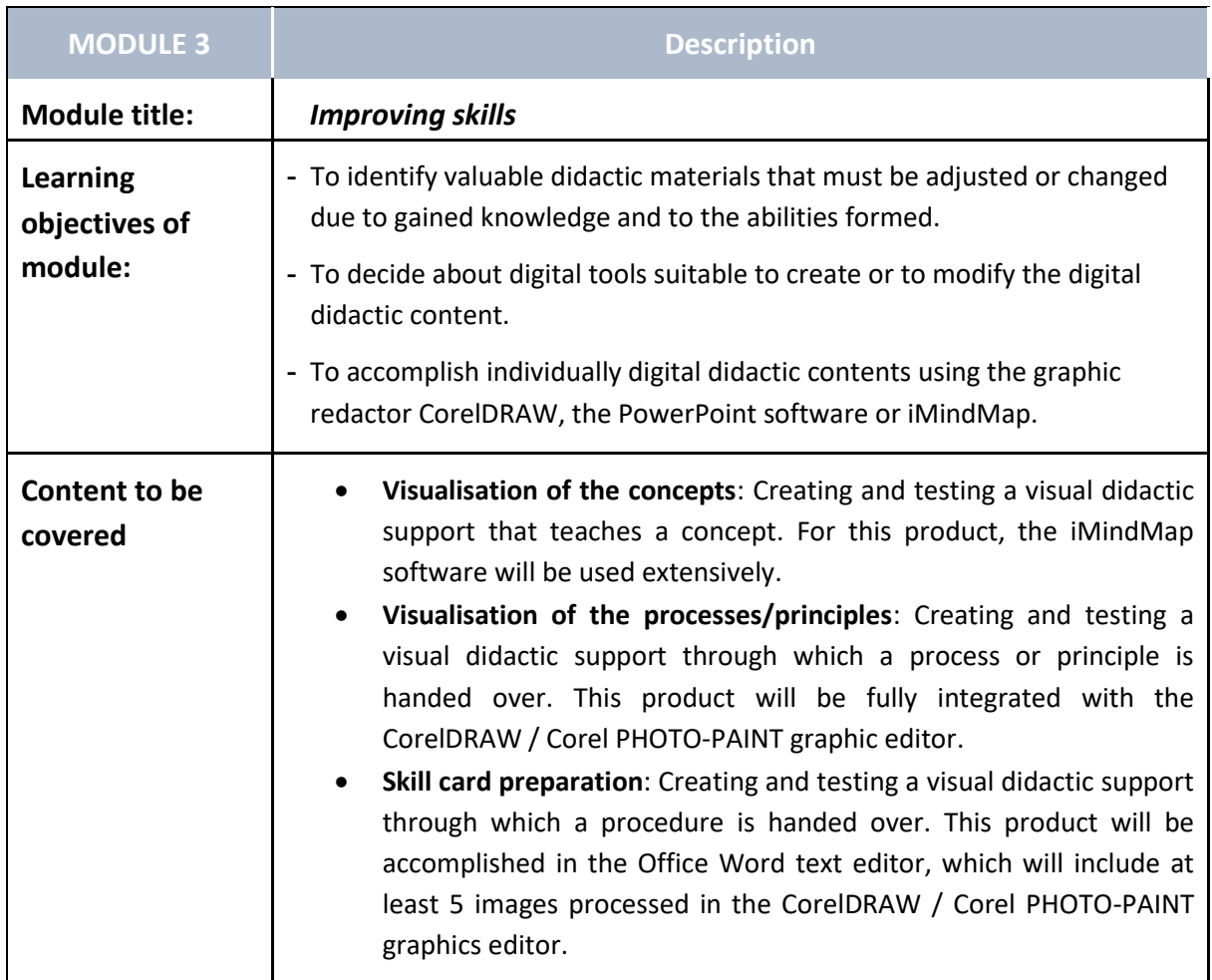

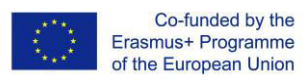

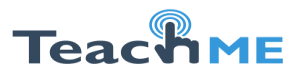

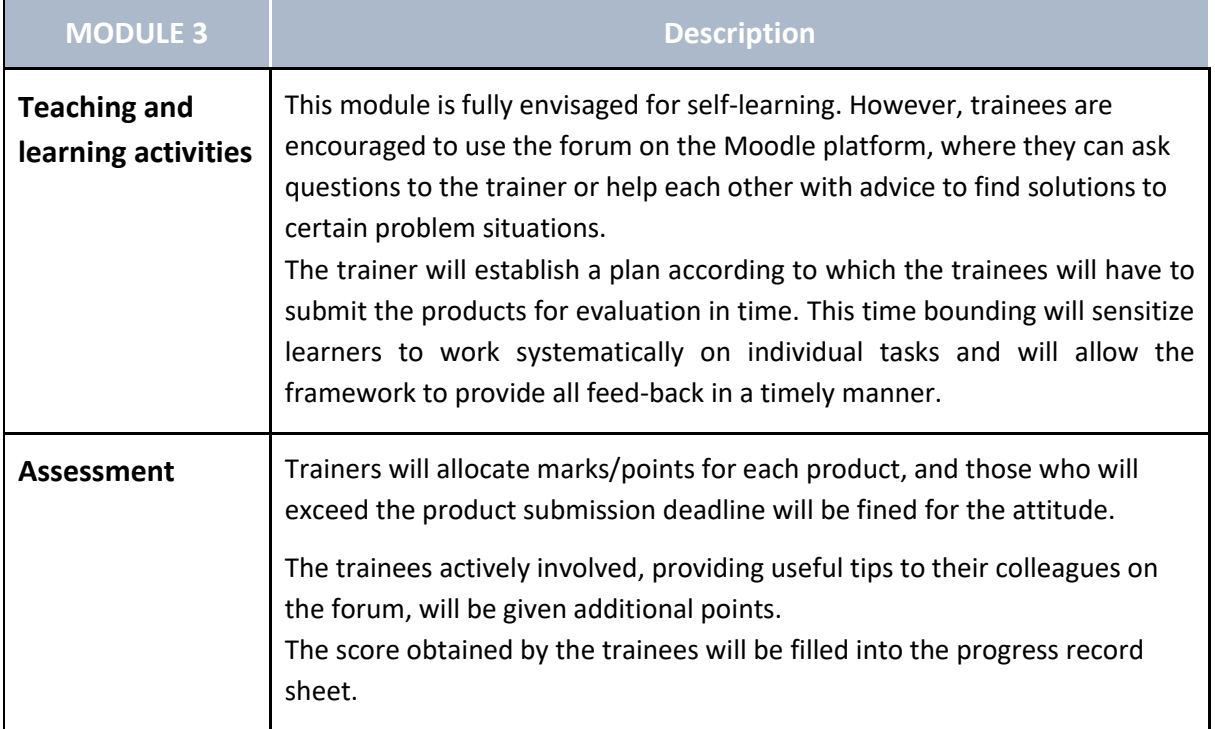

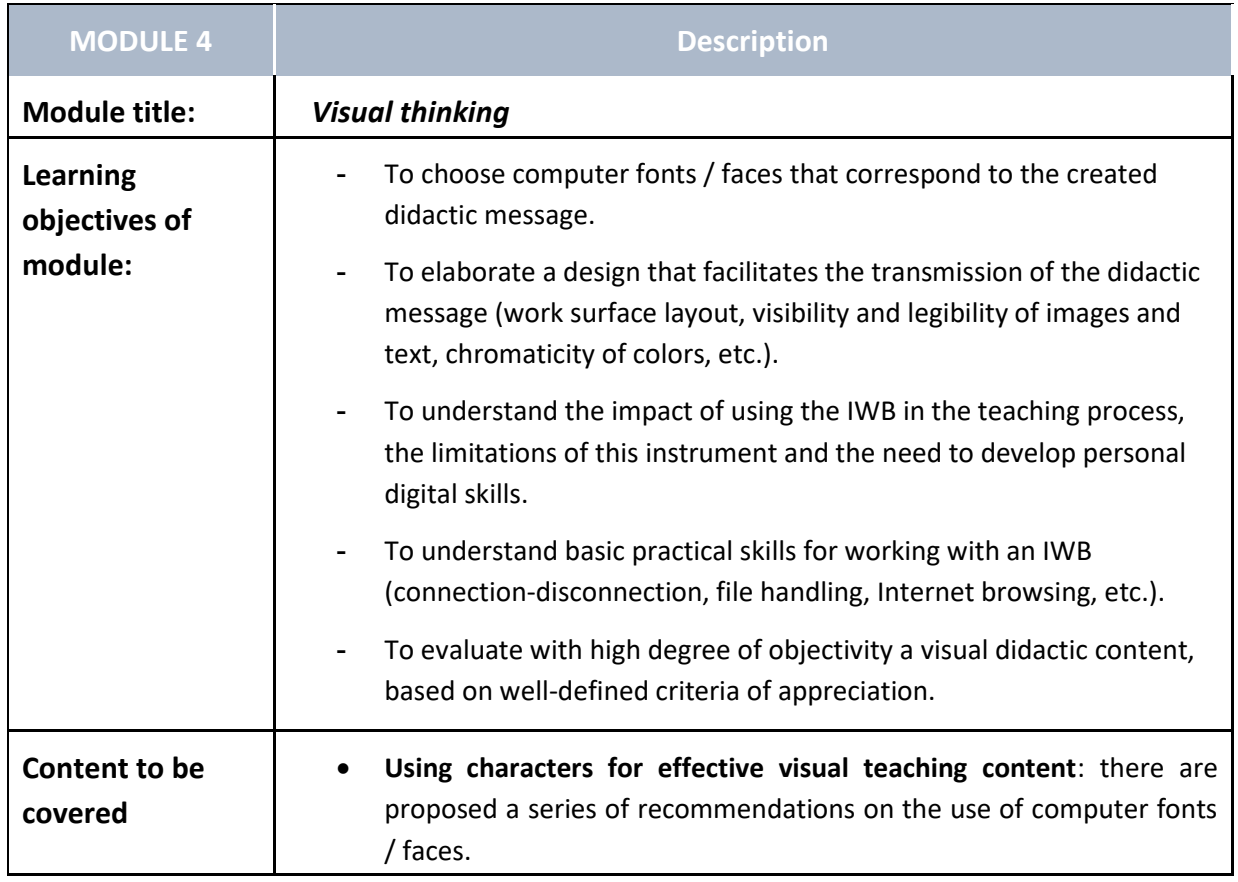

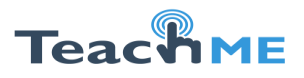

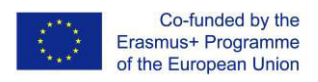

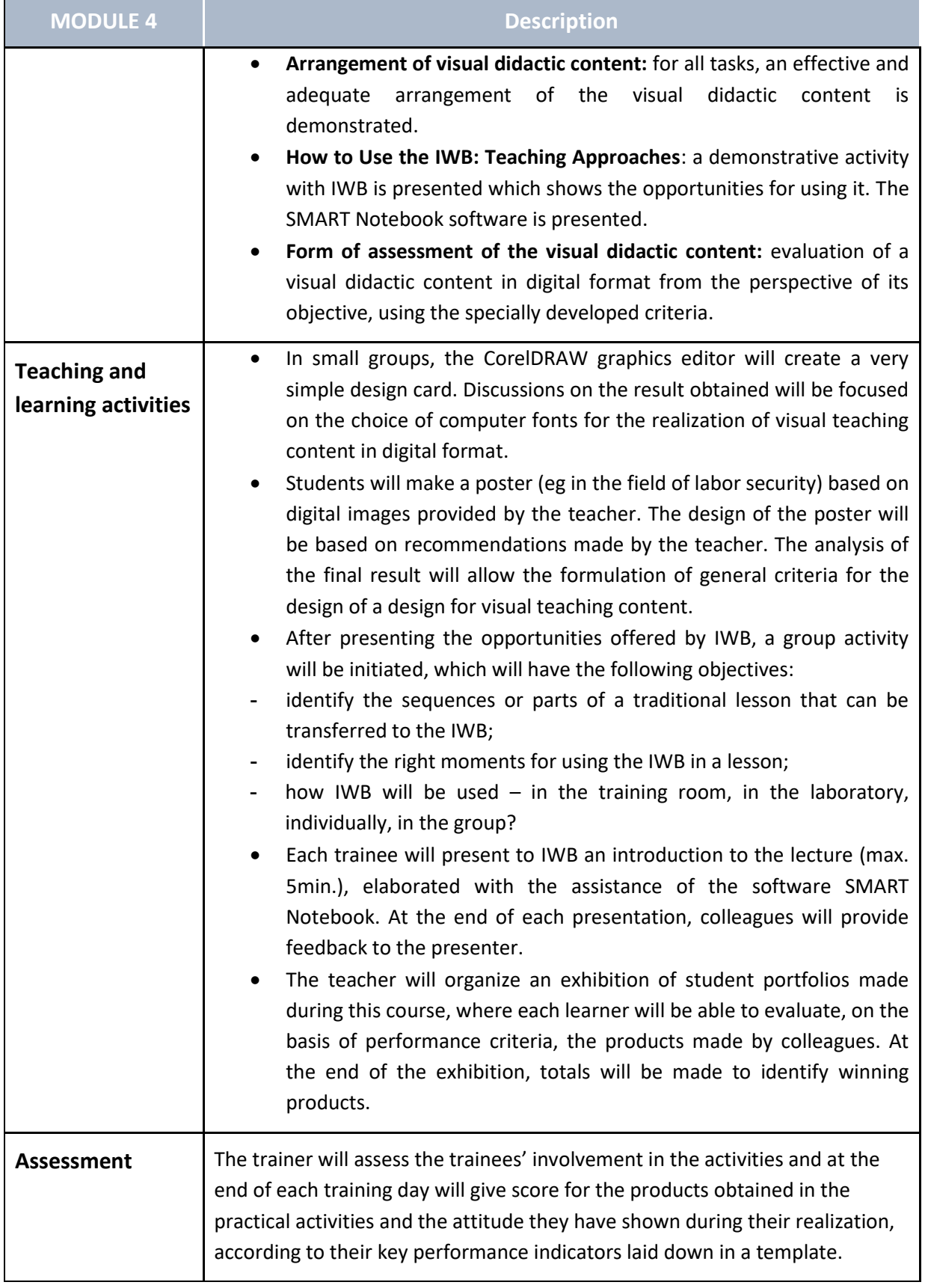

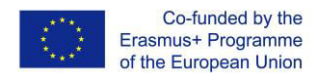

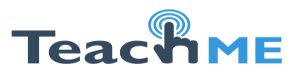

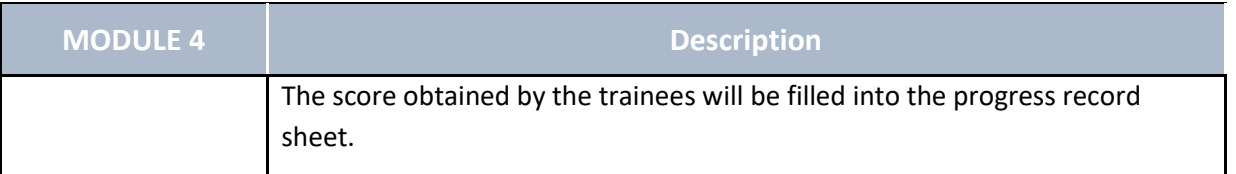